## issn: 1576-0162

## La privatización de empresas públicas en la UE: ¿la vía británica <sup>o</sup> la senda europea?

# *Explaining Public Enterprise Privatisation in the EU: A European or British Policy?*

*Judith Clifton* Universidad de Oviedo e Instituto Universitario Europeo cliftonjudith@uniovi.es

> *Francisco Comín* Universidad de Alcalá cominco@telefonica.net

*Daniel Díaz Fuentes* Universidad de Cantabria e Instituto Universitario Europeo diazd@unican.es

*Recibido: marzo de 2006; aceptado: octubre de 2006.*

#### Resumen

Este artículo trata de identificar las motivaciones que llevaron a la privatización en la Unión Europea (UE), en particular en la Europa de los 15 (UE-15). Una de las reformas económicas más importante realizadas en Europa desde los años 70 ha sido la privatización de empresas públicas, que ha atraído la atención de los académicos y políticos, cuyos trabajos han generado una extensa la bibliografía. A pesar de los numerosos estudios realizados, apenas existe acuerdo entre los especialistas sobre las razones por las cuales los gobiernos llevaron a cabo la privatización de manera simultánea y casi generalizada. Existen tres modelos dominantes sobre la privatización en la UE, que proponen explicaciones diferentes. En primer lugar, el "paradigma británico" asume que una ideología partidaria de confiar en las fuerzas del mercado y de la empresa privada desempeñó un papel fundamental en el camino hacia un programa global inspirado en la experiencia británica. En segundo lugar, la propuesta de "lógica múltiple" afirma, por el contrario, que el Reino Unido fue una anomalía, no un modelo que luego se imitó en la Europa continental; las privatizaciones en los países de la UE-15 fueron tan diferentes, que existieron pocas, si acaso alguna, lógicas comunes. En tercer lugar, el "paradigma europeo" situó el proceso de privatizaciones generalizadas de la UE en el contexto de la integración económica y política, siendo las directivas de la Comisión Europea fundamentales a la hora de explicar el modelo europeo de privatizaciones. El objetivo de este artículo es examinar esos tres modelos a la luz de la experiencia empírica,

utilizando datos comparables sobre la privatización de la UE por países y por sectores. A la luz de los mismos, se comprueba que los requerimientos para la integración europea, especialmente en sectores como las telecomunicaciones, transportes y otros servicios públicos en red, tuvieron una mayor importancia a la hora de motivar a los gobiernos para la privatización desde los años 90 que otras tendencias globales más generalizadas. Europa se convierte así en un factor explicativo a la hora de considerar la actual privatización en la UE.

*Palabras clave:* Privatización; Empresa pública; Unión Europea; Integración; Europeización.

## **ABSTRACT**

This article seeks to identify the reasons behind privatisation programmes undertaken by governments of the European Union (EU), particularly the EU-15. The privatisation of public enterprises was one of the most important economic and political reforms since the 1970s. This activity has attracted the attention of scholars and there now exists an ample bibliography on the topic. Despite the volume of studies conducted, there remains a lack of consensus on the reasons why governments implemented privatisation programmes at similar times in various countries. Three dominant explanatory models on EU privatisation are offered in the literature. Firstly, the "British paradigm" which assumes the ideological belief in market forces and private business played an essential role in the path towards a global programme inspired by the British experience. Secondly, a "multiple logics" approach, which claims that the UK was an anomaly, not a model to emulate, since EU privatisation was diverse to the extent there are few, if any, common logics. Thirdly, a "European paradigm" which situates EU privatisation in the context of economic and political integration, and highlights the importance of European Commission directives when explaining the development of privatisation in the region. This article aims to evaluate these three explanatory models using comparative empirical data on EU privatisation by country and sector. It is found that integration requirements, particularly in telecommunications, transport and other public service networks, played a critical role in the motivation of governments to privatise. Europe thus is an important explanatory factor when explaining EU privatisation.

*Keywords:* Privatisation; Public enterprises; European Union; Integration; Europeanisation.

*Clasificación JEL:* H11, H44, L32, L33, L43, L44, L51, L94, L95, L96, N74.

#### 1. Introducción

A finales de los años 70, la perspectiva de privatizar las empresas públicas que operaban en sectores de servicios como el agua, telecomunicaciones, electricidad, gas, ferrocarril o transporte aéreo resultaba bastante poco atractiva en términos políticos. Ni siquiera el que sería el futuro "campeón" de la privatización, el partido conservador británico, podía prever este tipo de reforma cuando alcanzó el poder en 1979. Sin embargo, tan sólo dos décadas después, la mayoría de los gobiernos en todo el mundo habían puesto en práctica programas de privatización de empresas públicas. En la UE, a finales de los años 90, las promotores de la privatización se quejaban de que se había llegado tan lejos que apenas quedaba algo por privatizar (Privatization International 1999, OCDE 2002). Con lo cual, cabría pensar que la privatización fue aceptada por los gobiernos en todo el mundo con entusiasmo, a modo de remedio global contra la epidemia creada por las empresas públicas...

La privatización atrajo crecientemente la atención de los analistas y por ello, existe ahora una amplia bibliografía sobre el tema. Sin embargo, quedan aún algunas cuestiones importantes sin resolver. En primer lugar, algunos analistas comparten una "euforia privatizadora" (motivada a menudo por un interés directo o indirecto por el éxito financiero de las operaciones) y dibujan una imagen optimista y homogénea del proceso, disfrazando así sus efectos complejos e irregulares (Privatization International, varios años). Sin embargo, a comienzos del siglo XXI, existen todavía importantes diferencias en los procesos de privatización entre los distintos sectores y países. Incluso en el campo de las telecomunicaciones, con frecuencia considerado como el sector privatizado *par excellence* (Levi-Faur 2004), la propiedad estatal continúa, hoy en día, siendo dominante en un número significativo de países pertenecientes a la UE (Clifton, Comín y Díaz 2003, Privatization Barometer 2005). En segundo lugar, mientras que gran parte de la bibliografía se centraba en la faceta financiera de la privatización, se prestaba mucha menor atención a sus consecuencias sociales. Así, incluso los defensores más firmes de la privatización no sabían cómo explicar su falta de popularidad en su lugar de

origen, el Reino Unido (Megginson 2004). En tercer lugar, a pesar de que la privatización es considerada como una de las políticas económicas clave del siglo XX, no existe acuerdo en esta bibliografía sobre qué fue lo que realmente condujo a este proceso. En cuarto lugar, los teóricos de la integración europea o de la "europeización" apenas han estudiado la privatización; ni siquiera al analizar otras políticas, diferentes aunque relacionadas, como la liberalización y otras reformas de política económica. Esto podría estar motivado porque la privatización no es, ni debería ser, una política de la UE. Las autoridades europeas estarían obligadas a permanecer neutrales en cuestiones de propiedad y deben restringir su cometido a asegurar la competencia efectiva y la provisión de servicios públicos.

Para entender los procesos de privatización en la UE hay que examinar cuál de los modelos existentes proporciona una explicación más satisfactoria de este proceso. Con esta perspectiva, la estructura de este artículo es la siguiente. En el segundo apartado de este artículo se revisan brevemente los paradigmas explicativos más importantes. Para simplificar, diremos que pueden distinguirse tres paradigmas, o modelos, principales, llamados: el "paradigma británico", el enfoque de la "lógica múltiple", y el "paradigma europeo". Para explorar cuál de estos modelos explica mejor las causas de las privatizaciones se han establecido tres hipótesis basadas en los principales supuestos de cada modelo. Posteriormente, se han recogido y analizado los datos empíricos relacionados con la privatización en la UE, con el fin de poner a prueba la validez de estas hipótesis en términos internacionales (apartado 3) y sectoriales (apartado 4). Además, se ha revisado minuciosamente la bibliografía secundaria existente sobre este tema que, al ser obra de expertos en el país o sector correspondientes, proporciona abundante información acerca de las experiencias nacionales y sectoriales. En términos cuantitativos, al faltar datos homogéneos comparables sobre las empresas públicas y las privatizaciones en los distintos países o sectores hemos tenido que recopilar los datos e información necesaria en las publicaciones del CEEP (*Centre Européen des Enterprises à participation publique)*, de la OCDE y del Privatization Barometer. El apartado quinto revisa el discurso de los políticos y otros agentes sociales sobre las privatizaciones realizadas en la UE; en el mismo, realizamos un análisis cualitativo basado en entrevistas realizadas con autores de políticas, informes gubernamentales y otras fuentes primarias. El apartado sexto contiene las conclusiones, en las que se resalta, en primer lugar, que mientras que el "modelo británico" resulta útil para explicar la privatización de la UE en su etapa inicial (dominada indiscutiblemente por la influencia de la experiencia británica), resulta de mucha menor utilidad para explicar el proceso durante los años 90. En segundo lugar, parece que el enfoque de la "lógica múltiple" es muy útil porque aporta ricos detalles históricos, aunque al precio de perder perspectiva general, por lo que fracasa a la hora de identificar tendencias comunes en los procesos de privatización europeos. En tercer lugar, destacamos la relevancia del "modelo europeo", en el sentido de que la

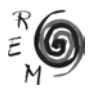

variable "Europa" tuvo un gran peso en la determinación de la privatización. La integración europea, tanto en su vertiente positiva como en la negativa (Scharpf 2002), ayudó a filtrar y dar forma a las experiencias privatizadoras. Esto queda perfectamente demostrado en este artículo, al observarse unas tendencias comunes en los diferentes programas privatizadores de la Europa comunitaria, tales como las secuencias del proceso por países, el ritmo de los recursos financieros generados y los patrones sectoriales de las privatizaciones.

#### 2. Los paradigmas explicativos de la privatización

Resumir la abundante bibliografía sobre la privatización es un objetivo demasiado ambicioso para este artículo (para síntesis ver Megginson y Netter 2001, Parker y Saal 2003). Para nuestros fines, es suficiente con hacer una síntesis de la bibliografía principal, organizándola en torno a los tres modelos principales mencionados: el "paradigma británico", el enfoque de la "lógica múltiple" y el "modelo europeo", que resumimos a continuación.

El primero es el paradigma británico que hace hincapié en la experiencia privatizadora británica, al enfatizar ciertas características de la misma, como la preferencia ideológica por las "soluciones de mercado", la propiedad individual y el rechazo a la intervención estatal. Esto se asocia con frecuencia a la posición política de derechas de Margaret Thatcher. Muchos de los autores que adoptan el paradigma británico asumen, además, una clara posición a favor de la privatización, y mantienen que, tarde o temprano, todos los países habrán de acogerse a la lógica de la privatización, si desean incluirse en la economía de mercado global. A pesar de existir diferentes vías hacia la privatización en términos de secuencias, motivaciones, fundamentos, escala y alcance, esta perspectiva interpreta la privatización como un proceso único y homogéneo que puede implementarse sin problemas en países diferentes, obteniendo los mismos, y excelentes, resultados. La formalización del "paradigma británico" para la explicación de las privatizaciones surgió del hecho de que una gran parte de la bibliografía inicial sobre la privatización era "reactiva" o "contraria" a las experiencias contemporáneas. De manera que las diferentes experiencias británica y francesa marcaron fuertemente la bibliografía de los años 80, como Vincent y Wright (1989). Los grandes interpretes de las privatizaciones, como Kay y Thompson (1986) y Vickers y Yarrow (1988), ya criticaron el enfoque pro-privatización en aquellas primeras obras, señalando que contenían una excesiva confianza inherente en la superioridad de la propiedad privada; es decir, en que la maximización del beneficio por los nuevos propietarios aseguraría, por sí misma, la eficacia económica y una provisión adecuada de los servicios sociales. Aquellas primeras obras sobre las privatizaciones, por el contrario, negaban otras cuestiones importantes como eran las intervenciones públicas para incentivar la competencia y la regulación del servicio público (en especial de las industrias de red). Los análisis retrospectivos de la eficacia de la industria británica privatizada (Parker 2003 y Millward 2005) demostraron que la competencia y, en su ausencia, una regulación efectiva, resultaban tan importantes o más que el cambio de propiedad en la explicación de la mejora en la eficacia post-privatización de las empresas y de la economía en el Reino Unido.

El "paradigma británico" continúa vivo y goza de buena salud en el periodo contemporáneo<sup>1</sup>. Además, este enfoque continúa caracterizando gran parte de las prescripciones políticas contemporáneas del Banco Mundial y del Fondo Monetario Internacional, que insisten en la superioridad de la propiedad privada en lo relativo a la eficiencia económica y la necesidad de evitar una "enfermedad mortal" de la propiedad pública (Kikeri, Nellis y Shirley 1994, Shirley y Walsh 2000). La capacidad explicativa del "paradigma británico" podría caracterizarse en la hipótesis primera, enunciada así: *los gobiernos tratan de emular la experiencia privatizadora británica; La privatización motivada por una preferencia ideológica por la propiedad privada, con la correspondiente desconfianza en el Estado, y por la fe en que la eficiencia producirá beneficios.*  Esta hipótesis puede verse confirmada o refutada de varias maneras. En primer lugar, si existiera una evidencia suficiente de que el resto de los gobiernos de la UE lanzaron sus programas de privatización como una respuesta a la experiencia británica (secuencia de país) y de que la secuencia temporal de la privatización fue similar a la del Reino Unido (recursos generados y ritmo), esa hipótesis primera cobraría fuerza. Por el contrario, si no se encontrara ninguna lógica común en el lanzamiento del programa privatizador o el patrón no pudiera explicarse a través de la experiencia británica, la hipótesis se debilitaría. Por otro lado, la experiencia de privatización radical en el Reino Unido afectó a los cuatro sectores principales en los que operaba la empresa pública. Si los gobiernos europeos hubieran seguido la lógica sectorial británica, la hipótesis primera se fortalecería; por el contrario, perdería fuerza si se hubiera seguido un patrón sectorial diferente. Finalmente, el análisis del discurso privatizador de los distintos gobiernos también resultará relevante para contrastar esta hipótesis. Si existiera una evidencia sistemática del uso de ideología a favor de la propiedad privada para racionalizar o justificar los programas en la UE, la hipótesis primera quedaría confirmada. Si, por el contrario, en las privatizaciones de la Europa continental hubiera existido un escaso bagaje ideológico, o si la privatización se hubiera anunciado o "vendido" empleando lógicas políticas y justificativas diferentes a la de las presuntas ventajas de la propiedad privada, el "paradigma británico" dejaría de ser una explicación convincente.

El segundo paradigma es el denominado de enfoque múltiple. Desde finales de los años 80 comenzaron a aparecer numerosos trabajos comparativos entre los diferentes países europeos, como respuesta a la creciente diversidad

<sup>1</sup> Privatization International 2000: p. 7: *"Cuando Margaret Thatcher se convirtió en Primera Ministra hace 20 años comenzó inmediatamente a privatizar las empresas estatales. Desde ese momento, prácticamente todos los gobiernos del mundo han buscado la mejora económica poniendo a la venta las empresas estatales. A mediados de los años 80 otros gobiernos europeos comenzaron a seguir la iniciativa británica y privatizar como parte de su esfuerzo para salir del estancamiento económico"*  (Anuario Internacional de la Privatización 2000:7). *.*

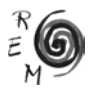

de las experiencias privatizadoras. La perspectiva del "paradigma británico" fue siendo gradualmente rechazada por los investigadores que analizaban las nuevas prácticas privatizadoras. La diversidad de experiencias exigió la consideración de nuevas variables y la introducción de matices para entender las privatizaciones en la Europa continental. Basándose en los casos del Reino Unido, EE.UU. y Francia, Feigenbaum *et al.* (1998) construyeron tres marcos complementarios para la explicación de las privatizaciones (sistémico, táctico y pragmático). Parker (1998) enriqueció el debate teórico y retó a la linealidad del "paradigma británico" al subrayar las diferentes prácticas implementadas en la Europa Occidental2. Se tomó conciencia de que el Reino Unido no sirve como modelo para explicar las privatizaciones en Europa Occidental; sólo es un caso singular y su importancia deriva, precisamente, de ser el primero. El Reino Unido tuvo una privatización singular porque no había ningún modelo que imitar. Por el contrario, los demás países pudieron aprender de la experiencia británica, imitando algunas prácticas y corrigiendo o evitando otras. A ello se añadieron las propias peculiaridades históricas, políticas y sociales de los demás países. Por ello, debido a la enorme diversidad de las diferentes experiencias privatizadoras, algunos autores llegaron a la conclusión de que no existía ninguna base lógica ni ningún objetivo comunes para las privatizaciones de Europa Occidental; al contrario, se percibía una "confusión de fundamentos que perseguían una política común" (Parker 1998:6). Por otro lado, la ideología neoliberal que asociaba la propiedad privada con un funcionamiento óptimo de la economía, defendida por los partidarios del "paradigma británico", quedó puesta en cuestión por la propia forma de medir los resultados de las privatizaciones: si la eficacia se define en términos estrictamente financieros, el punto de partida está ya predispuesto hacia la lógica del mercado privado. Stiglitz (2002) avanzó un paso más y calificó la creencia incondicional en la propiedad privada como "fundamentalismo del mercado". Cuando se seleccionan otros indicadores del rendimiento de la actividad empresarial, como la seguridad, fiabilidad o facilidad de acceso a los servicios, la evidencia a favor de las privatizaciones, según los rendimientos conseguidos antes y después de la venta de las empresas públicas, queda más difuminada, como señaló Héritier (2002) en el caso del transporte ferroviario.

Para contrastar la utilidad del enfoque de "lógica múltiple" enunciaremos la hipótesis segunda, de la siguiente manera: supondremos que *las motivaciones existentes detrás de la privatización en la UE son tan diversas y complejas que resulta imposible identificar una o varias lógicas comunes.* Esta hipótesis quedará probada si resultara imposible detectar tendencias comunes, tales como las secuencias temporales nacionales, sectoriales o en los recursos financieros generados, en los distintos procesos de privatización de los distintos países de la UE. Contrariamente, si se encontraran tendencias comunes la hipótesis quedaría desechada.

<sup>2</sup> Clarke (1993) destacó los obstáculos que aparecían al intentar "transplantar" las experiencias privatizadoras de la Europa Occidental a otros países.

El tercer paradigma para explicar la privatización podría llamarse "paradigma europeo". Parece que existe consenso a la hora de afirmar que la construcción de la Europa comunitaria, ubicada en un contexto global de cambio desde la década de 1970, supuso una fuerza destacada que afectó fuertemente a las reformas políticas, incluidas la desregularización y la privatización de las empresas públicas. Este paradigma añade una gran diversidad de enfoques, entre los que figuran las propuestas "neofuncionalistas" e "intergubernamentales" para la integración, así como una nueva área de estudio sobre la europeización. Entre las contribuciones al "paradigma europeo" se encuentran las de aquellos que anteponen el papel de la Comisión Europea, que lleva a cabo reformas de mercado dentro de un contexto de cambio económico, político y tecnológico (Sandholtz y Zysman 1989, Sandholtz 1993). Por su parte, Majone (1994, 1997) argumentó que, en Europa, un "Estado regulador" estaba sustituyendo la intervención tradicional del Estado. Pues bien, la privatización desempeñaba un papel clave dentro de este nuevo estado regulador, junto con la creación de agencias reguladoras independientes y la promulgación de nuevas normas legales que terminen con los monopolios públicos. Esto conllevaba cambios en la función del Estado, centrados en la corrección de los fallos de mercado y el fomento de la competencia a través de la creación de normas legales, en vez de asignaciones presupuestarias. Surgió así en Europa una tendencia general hacia las privatizaciones y la regulación, con variaciones transnacionales, que requeriría un análisis más profundo. Thatcher (2002a, 2002b) aceptó el reto de Majone, redefiniendo el argumento para afirmar que estaban surgiendo varios "regímenes reguladores", en vez de un único Estado regulador, ya que los países y los sectores respondían de manera diferente a las reformas. En este momento, la atención se dirigió a explicar estas diferencias: las variables incluyen diferentes puntos de partida dentro del Estado (Schmidt 2002), varios grados de presión internacional y diferentes estilos políticos (Richardson 1982) y diferencias técnicas (Héritier 2002), como ocurre con la electricidad (Genoud y Varone 2002), telecomunicaciones (Thatcher 2000).

Los investigadores de la europeización continúan enriqueciendo el debate teórico al construir modelos que identifiquen las variables que explican la diversidad de resultados (Featherstone y Radaelli 2003). De hecho, se está prestando tanta atención al poder de transformación de Europa, que se corre el riesgo de atribuir todas las reformas al proceso de construcción de la Europa comunitaria, olvidando que ésta se encuentra inmersa en un mundo globalizado y que es, por tanto, también objeto de fuertes presiones externas con el fin de que las economías europeas puedan hacer frente al reto de la competitividad (Radaelli 2003). Al analizar la diversidad de los resultados de las políticas económicas aplicadas por los diferentes gobiernos nacionales, tales como la diferencia en la reforma de los sectores de las telecomunicaciones, energía y transporte, los analistas tratan de separar el papel de Europa, las consecuencias del cambio tecnológico y el impacto de las fuerzas de los mercados globales. Bartle (1999) atribuye el ritmo más rápido de privatizaciones en el sector de las telecomunicaciones,

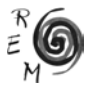

frente al más lento del sector de la electricidad durante la década de 1990, a la mayor presión para la globalización en las telecomunicaciones y también a las diferencias técnicas en las distintas redes, que hacen que las redes eléctricas estén más unidas territorialmente. Por otro lado, otros autores, como Levi-Faur (2004), insisten en la necesidad de separar dos fenómenos diferentes: la globalización de la europeización. En un estudio sobre la liberalización de estos dos sectores, este autor argumenta que existían tantas similitudes entre regiones europeas y no europeas que deberíamos preguntarnos si Europa realmente influye sobre las fuerzas globales, y en el caso de ser así, de qué manera.

Para contrastar el "paradigma europeo" establecemos la hipótesis tercera, en la que suponemos que l*a privatización en la UE posee sus propios rasgos, patrones y valores específicos. Los avances en la UE han actuado como catalizadores o filtros y pueden ser utilizados para explicar el desarrollo de la privatización en la UE.* Esta hipótesis tercera quedará refutada si no pudieran identificarse rasgos comunes dentro de los programas de privatización en la UE o si las tendencias observadas en la UE fueran idénticas a las de planes privatizadores pertenecientes a países ajenos a la UE; esto último indicaría que las fuerzas que llevan a la privatización son globales en su origen o al menos, no específicamente europeas. La hipótesis se podría probar, por el contrario, si fuera posible demostrar la existencia de patrones privatizadores y rasgos de identidad de las privatizaciones distintivas en la UE y que ciertos aspectos de los programas de privatización, tales como secuencia de país, volúmenes de recursos generados en el tiempo, ritmo y sectores afectados guardan conexión directa con los avances en la construcción europea , como es el caso de las directivas de la Comisión para liberalizar ciertos sectores como las telecomunicaciones, la electricidad o los transportes

## 3. La secuencia y el ritmo privatizador en la UE

En esta sección presentamos los resultados relevantes sobre la privatización en la UE que nos ayudarán a determinar cuál de los tres paradigmas, resumidos en la sección anterior, explica mejor el proceso de privatizaciones. Al existir un insoslayable solapamiento en el análisis necesario para contrastar las tres hipótesis enunciadas, las ideas se organizarán en torno a los resultados para relacionarlos posteriormente con las hipótesis. Primero se analizará la coordinación en el lanzamiento de programas de privatización por parte de los gobiernos de los distintos países pertenecientes a la UE, para determinar si el Reino Unido actuó como un modelo precursor (hipótesis primera), si existen o no tendencias comunes (hipótesis segunda), o si las políticas europeas tuvieron alguna relevancia (hipótesis tercera).

En términos de la secuencia que siguieron los países de la UE, la cuestión es cuándo y en qué orden se embarcaron los diferentes gobiernos europeos en sus programas de privatización. El ritmo de lanzamiento de programas de privatización se mide comúnmente a través de los recursos financieros generados. El "paradigma británico" asocia el inicio de la privatización con las políticas del partido conservador británico (de 1979 a 1997). Esta premisa constituye un auténtico mito, ya que la primera privatización en la Europa de la posguerra fue la realizada en Alemania por Adenauer, donde una parte mayoritaria del capital accionarial de Volkswagen salió a la venta en oferta pública en 1961. Otro mito es la intencionalidad política de las privatizaciones británicas. Es un hecho, que el partido conservador británico no incluyó la privatización de empresas públicas en su programa electoral de 1979. Es más, el gobierno conservador no se planteó su política privatizadora a las empresas públicas estatales como una cuestión de política general, sino de un modo un tanto oportunista, una vez comprobado el éxito inesperado de la venta viviendas municipales (Parker 1998). A pesar de estos pequeños detalles históricos, el programa británico se ha convertido en el punto de referencia debido a su naturaleza radical y experimental, además de su amplio ámbito de aplicación. La política de privatización perseguida por Thatcher suponía una ruptura con el tradicional consenso partidario que había caracterizado a los gobiernos británicos de la posguerra (Heald 1989, Hulsink 1999). El gobierno conservador se manifestó entusiasmado en su rechazo por la propiedad pública y su ataque contenía contundentes elementos ideológicos (Millward 2000, Yergin y Stanislaw 1998, Parker 2003). Detrás del programa de privatización, existía además una mezcla de objetivos económicos pragmáticos y políticos, incluidos los deseos de reducir la presión fiscal, de socavar el Estado del Bienestar, de crear un "capitalismo popular" y de reducir el poder de los sindicatos y de la oposición política.

No sólo el británico, sino que la mayoría de los gobiernos europeos se embarcaron en programas de privatización antes de la década de 1990. Pero éstos no tuvieron grandes resultados, con la excepción del Reino Unido. Entre otros, destaca el caso de privatización francés entre 1986 y 1988 y las *'privatizations silencieuses'* llevadas a cabo posteriormente por François Mitterand. Además, el IRI y el ENI privatizaron algunas compañías italianas (Segnana 1993), los socialistas en España vendieron algunas empresas industriales del INI a partir de 1985 (Comín y Martín Aceña 1993, Comín y Díaz 2005), y el partido laborista había vendido una participación en British Petroleum en 1977 (Vickers y Yarrow 1988, Wright y Thompson 1994). Sin embargo, estas ventas de empresas públicas no eran fruto de un programa político de privatizaciones continuo y significativo. De hecho, hasta finales de los años 1980, el único ejemplo considerable de privatización en la UE fue Gran Bretaña. Aunque se mencione con frecuencia, el programa francés de "re-privatización", llevado a cabo entre 1986 y 1988, no era más que una reacción contra el programa de nacionalizaciónes rendido por el anterior gobierno socialista. La política de privatización en Francia sólo fue realmente significativa durante la década de 1990, en línea con el resto de Europa. Durante la segunda mitad de los años 1980, muchos países como Austria, Dinamarca, los Países Bajos, España o Suecia, comenzaron a definir sus programas y estrategias de privatización a través de la reestructuración de las entidades públicas como sociedades anónimas de propiedad pública mayoritaria.

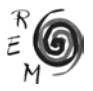

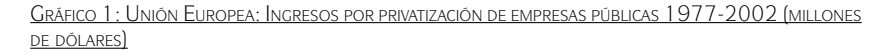

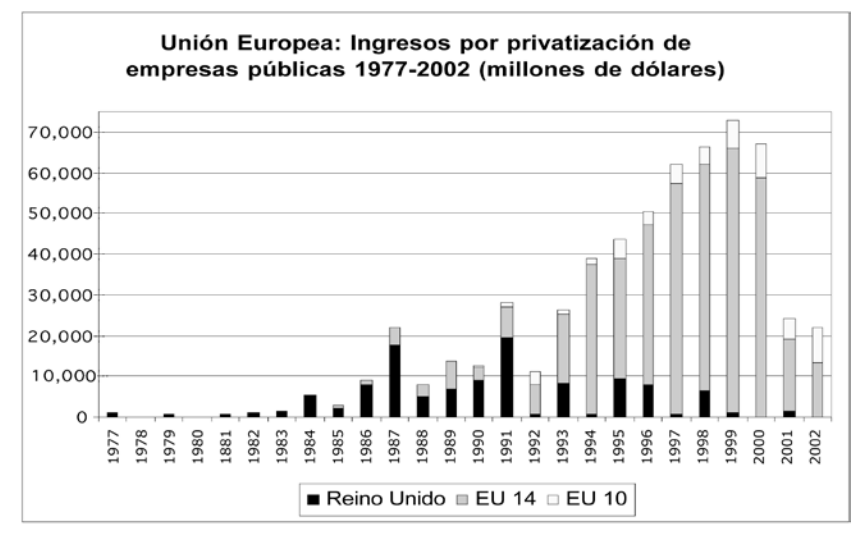

Fuente: Elaboración propia en base a Privatization Barometer (2005).

No fue hasta 1993 cuando la mayor parte de los países de la UE emprendieron programas ambiciosos, principalmente a través de ofertas públicas de ventas de acciones de las empresas públicas, como muestra el gráfico 1. De hecho, el año de 1993 marca un hito inconfundible en el lanzamiento de la privatización en la UE. Volviendo a los paradigmas, la hipótesis segunda debería descartarse al no existir una tendencia común en la secuencia temporal de las privatizaciones de los diferentes países; además, la hipótesis tercera comienza a ser más convincente que la primera, dado que el inicio de los programas de privatización coincidió con la consolidación del Mercado Único y el Tratado de Maastricht -con su propuesta para la Unión Económica y Monetaria (UEM)(1992)-, dos acontecimientos claves en la construcción europea.

Por otra parte, hay que dilucidar si existieron tendencias comunes en lo relativo a los volúmenes de ingresos generados y en los ritmos de los procesos de privatización, con el fin de comprobar si hubo una emulación de la experiencia británica (hipótesis primera), si hubo diferencias apreciables por países (hipótesis segunda), o existieron pautas relacionadas con las políticas económicas de la Unión Europea (hipótesis tercera). Los recursos financieros generados por los procesos de privatización se pueden medir de dos maneras. En primer lugar, a través de los flujos anuales de ingresos generados por las ventas de empresas públicas en cada país, y segundo, a través de la relación Ingresos Anuales/PIB, para evaluar la importancia relativa de los ingresos por privatizaciones frente al tamaño de las diferentes economías. La mejor opción es la segunda, por cuanto ayudará a evitar las imágenes desenfocadas de las privatizaciones por países, que con frecuencia sólo utilizan el nivel de los ingresos totales por privatización, ignorando el tamaño relativo de los mismos, con los que sólo se resalta la importancia de las privatizaciones en los países grandes, relegando el análisis y la importancia de los privatizaciones en las economías pequeñas.

No obstante, es interesante iniciar el análisis examinando los niveles absolutos de los ingresos por privatizaciones. Al examinar las tendencias de los recursos totales generados por la privatización en los países de la UE durante los años 90, existe un patrón general de crecimiento casi continuo, de 13 billones de dólares en 1990 se pasó a 66 billones de dólares en 1999; luego se apreció una caída hasta los 13 billones en 2002, como puede verse en el gráfico 1. El Reino Unido representa casi las tres cuartas partes (72%) de todos los recursos generados por la privatización en la Unión Europea entre 1977 y 1992. De 1993 a 2002, sin embargo, al extenderse la privatización al resto de los países miembros de la UE, el Reino Unido sólo acaparaba el 8% del total de los recursos por la privatización en la UE-15. Durante este último periodo, Italia, Francia y España generaron de manera individual más ingresos por privatizaciones que el Reino Unido, que gradualmente fue perdiendo su papel destacado, aunque en ciertos años (1993, 1995 y 1996) continuó siendo el segundo privatizador más importante de la UE, por volumen de ingresos obtenidos de la venta de empresas públicas. Por tanto, el Reino Unido fue un precursor de la privatización, pero comenzó a perder importancia en 1993, momento en el cual el proceso comenzaba a tomar fuerza en el resto de Europa. Entre 1994 y 2002, el programa privatizador más destacado fue el italiano, que generaba un tercio del total de los recursos financieros. El siguiente en importancia era Francia, seguido de España. En 1999, cuando los ingresos totales generados por la privatización alcanzaban su punto máximo en Europa, las economías más pequeñas, como Grecia e Irlanda, contribuyeron de manera significativa a incrementar los volúmenes totales de recursos. En 11 de los países miembros de la UE, los ingresos por las privatizaciones alcanzaron sus máximos entre 1997 y 1999. Atendiendo al volumen total de ingresos generados, el predominio financiero del Reino Unido durante la década de 1980 y de los "grandes privatizadores" (Italia, Francia, Reino Unido, España y Portugal) en la de 1990, es claro, lo que ayuda a entender la proliferación de estudios sobre la privatización en estos países (en particular el Reino Unido, Francia e Italia), así como el auge del "paradigma británico", y el relativo olvido en el que han quedado los estudios sobre la venta de empresas públicas en las economías más pequeñas.

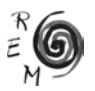

|              | Tamaño del sector público |      | Ingresos por privatización 1977-2003 |                   |  |  |  |
|--------------|---------------------------|------|--------------------------------------|-------------------|--|--|--|
|              | empresarial (1)           |      |                                      |                   |  |  |  |
|              | 1990                      | 2000 | /PIB(2)                              | por habitante (3) |  |  |  |
| Alemania     | 10,0                      | 9,9  | 3,7                                  | 949               |  |  |  |
| Austria      | 17,8                      | 13,0 | 6,3                                  | 1.726             |  |  |  |
| Bélgica      | 7,5                       | 11,3 | 2,0                                  | 557               |  |  |  |
| Dinamarca    | 8,7                       | 7,5  | 3,8                                  | 1.277             |  |  |  |
| España       | 8,0                       | 3,3  | 7,6                                  | 1.220             |  |  |  |
| Finlandia    | 19,0                      | 10,5 | 12,6                                 | 3.289             |  |  |  |
| Francia      | 15,1                      | 11,5 | 4,6                                  | 1.134             |  |  |  |
| Grecia       | 17,0                      | 13,5 | 10,2                                 | 1.266             |  |  |  |
| Irlanda      | 20,0                      | 10,0 | 6,3                                  | 1.703             |  |  |  |
| Italia       | 11,5                      | 9,4  | 9,7                                  | 2.027             |  |  |  |
| Países Bajos | 8,0                       | 5,8  | 5,4                                  | 1.416             |  |  |  |
| Portugal     | 21,5                      | 8,4  | 23,1                                 | 2.627             |  |  |  |
| Reino Unido  | 4,0                       | 1,9  | 11,1                                 | 2.065             |  |  |  |
| Suecia       | 14,0                      | 13,7 | 7,5                                  | 2.166             |  |  |  |
|              | 10,9                      | 8,5  | 7,1                                  | 1.472             |  |  |  |

Tabla 1: Empresa pública <sup>y</sup> esfuerzo privatizador 1977-2003

Notas: (1) Incidencia de las empresas de titularidad pública en relación PIB corriente, (2) Ingresos por privatización de empresas de titularidad pública generados entre 1977 y 2003 en dólares constantes de 2000 en relación al PIB del mismo año, (3) ingresos totales por privatización en relación a la población del respectivo país.

Fuente: Elaborado en base a información de CEEP para empresas públicas y Privatisation Barometer Database y EUROSTAT para el PIB y la población.

No obstante, el panorama cambia cuando se analizan los recursos financieros generados por la privatización en términos relativos al tamaño de la economía (medido por el número de habitantes o el PIB) y, más concretamente, en relación a la dimensión del sector público empresarial antes del comienzo de la privatización. Estas relaciones nos miden lo que podría denominarse "esfuerzo privatizador", que arroja unos resultados bastante diferentes, como muestra la Tabla 1. Desde esta nueva perspectiva, se observan grandes esfuerzos privatizadores además de, lógicamente, en el Reino Unido, en otros países como Portugal, Finlandia, Suecia, Italia, Austria e Irlanda. Todos ellos generaron una cantidad significativamente mayor de ingresos financieros en relación a su PIB que la media en la UE. Grecia también realizó importantes esfuerzos privatizadores, ya que la renta generada por la privatización supuso más del 10% de su PIB. Entre los países que generaron esfuerzos privatizadores cercanos a la media de la UE se incluyen los Países Bajos, España y Dinamarca.

En estas economías, el sector público empresarial era pequeño en relación a su PIB, antes de la década de 1990, y aún así hicieron significativos esfuerzos privatizadores*.* Por último, los países que generaron menores recursos por habitante y que habían privatizado menos en los años 90 fueron Francia, Alemania y Bélgica. En el caso de Bélgica no sólo se generaban los menores ingresos relativos, sino que incluso creció el sector público empresarial.

Si unimos ambas perspectivas y volvemos a analizar las hipótesis anteriores, queda claro que ciertos gobiernos de la UE estaban más comprometidos con la privatización de sus empresas públicas que otros. Una vez que se han tenido en cuenta el tamaño de la economía y del sector público, hay que destacar la irregularidad del esfuerzo privatizador en los distintos países de la UE. Existen pocos testimonios, por tanto, que confirmen la hipótesis de que hubo una decisión uniforme en la UE para emular en sus países miembro el programa radical de privatización británico (hipótesis primera). Sin embargo, queda por contestar la pregunta de si existió una lógica común al diferente comportamiento de los diferentes gobiernos de la UE con respecto a la venta de sus empresas públicas. Y, en caso de respuesta afirmativa, también hay que plantearse si aquella lógica común puede atribuirse a la política económica de la UE.

Para responder a estas preguntas resulta útil analizar el ritmo temporal de los distintos procesos de privatización, ya que podrá revelar si la actividad privatizadora fue gradual, continua y a largo plazo. Además, esto permitiría observar si la privatización formaba parte de un objetivo político a largo plazo y de largo alcance (como resultó ser en el Reino Unido durante la administración conservadora) o, si por el contrario, la privatización estaba unida a la venta de ciertas empresas públicas y era realizada como respuesta a ciertas oportunidades políticas o circunstancias de los mercados financieros. En la UE existieron varios escenarios nacionales en términos del ritmo de privatización, desde 1993. En Italia, Francia, Austria y Portugal el ritmo privatizador era constante y los ingresos anuales por ventas de empresas públicas no sobrepasaban el 23 por 100 de los ingresos públicos totales nacionales acumulados durante el periodo comprendido entre 1990 y 2002. En estos países, los sectores públicos empresariales se encontraban entre los mayores de la UE, a comienzos de la década de 1990. En países más pequeños, pero con sectores públicos relativamente grandes, como Finlandia, Grecia e Irlanda, los programas de privatización de largo alcance se retrasaron hasta finales de los años 1990: en Finlandia el 75 por 100 de los ingresos por privatizaciones fue acumulado entre 1997 y 2000; en Grecia el 92 por 100 se generó a partir de 1997, y en Irlanda el 85 por 100 se ingresó después de 1999. En un tercer grupo, que incluye Bélgica, Países Bajos y España, y en el que, el sector público era relativamente pequeño a comienzos de los años 1990, la privatización fue rápida y concentrada en una primera fase.

Las motivaciones de los distintos gobiernos para privatizar quedan más claras una vez se combinan los hallazgos sobre la secuencia y el ritmo de los recursos generados por la venta de empresas públicas. En Italia, Francia, Portugal y

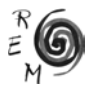

Austria se emprendieron importantes y continuos programas de privatización desde 1993. Los países pequeños, como Finlandia, Grecia e Irlanda hicieron esfuerzos relativamente grandes para privatizar, aunque no a largo plazo ni con gran alcance. En Grecia e Irlanda, los retrasos y las restricciones a la privatización estaban fuertemente unidos a la prórroga de la apertura de ciertas actividades el mercado europeo, en particular, las telecomunicaciones y la energía. En Finlandia, la empresa pública de telecomunicaciones había estado tradicionalmente asociada, por una parte, con el proceso de independencia política y, por otra, con la eficiencia de una gestión empresarial flexible (Tapio 1997, Kalliomaki 1999). Aquí, la privatización se guió por los requerimientos de integración económica en la UE, especialmente en los sectores de telecomunicaciones (Sonera), energía (Neste) y aerolíneas (Finnair). En Bélgica, Países Bajos y España la privatización fue relativamente temprana y concentrada; la directiva europea (EC 96/19/EC) sobre la liberalización de la telefonía básica en 1998 fue un factor explicativo clave. En los Países Bajos el 62 por 100 de los ingresos por la oferta pública se generaron entre 1994 y 1996 (principalmente por la venta del 52 por 100 de Koninklijke PTT); en Bélgica, el 89 por 100 se generó entre 1993 y 1996 (dominado por la venta de Belgacom, que supuso el 46 por 100 del total) y en España, el 84 por 100 se generó entre 1993 y 1998, la venta de Telefónica supuso el 20 por 100 de este total3. Por último, Alemania y Suecia, que poseían un sector público relativamente grande, generaron beneficios de manera esporádica e irregular. En este caso, la privatización se realizó con una estrategia llamada "táctica" o también "oportunista", a través de la cual se vendían participaciones de grandes compañías cuando las condiciones de mercado eran propicias. Los programas de privatización de estos dos últimos grupos de países se guiaban por la relativa importancia de las ofertas públicas de venta de las compañías

de telecomunicaciones y por tácticas mercantiles para maximizar los ingresos financieros obtenidos por el Estado por la venta de sus empresas...

La complejidad y falta de regularidad en las políticas de privatización en la UE ponen de manifiesto que: las acciones de los gobiernos eran cualquier cosa menos mecánicas, monolíticas y homogéneas (una vez más, la hipótesis primera queda refutada). Pero, a pesar de esta complejidad, parece que puede hallarse una lógica implícita en las políticas de privatizaciones que puede explicarse por la aplicación por los distintos países de unas misma políticas europeas (hipótesis tercera). Esto es especialmente obvio en los seis países en los que la actividad privatizadora se concentraba en torno a la liberalización de ciertos sectores considerados estratégicos. Para evitar la frecuente confusión de tres fenómenos diferentes (privatización, liberalización y desregulación), hay que dejar claro que no estamos proponiendo una relación mecánica

<sup>3</sup> Durante la nacionalización de las telecomunicaciones en España en 1945 el estado retuvo el 41% de las acciones y el Banco de España el 12%, pero en los 60 la participación estatal cayó al 38%. En 1987 el estado vendió otro 6% en oferta pública en los mercados internacionales. En 1995 vendió otro 11%, y dos años más tarde, el 21% restante, completando así su privatización.

entre los factores explicativos y los procesos de privatización. Existía, sin embargo, una evidente relación entre la apertura exterior de estos sectores y la decisión de los gobiernos de privatizar las empresas públicas que operaban en los mismos durante los años 1990. Las economías pequeñas sufrían una presión mayor para privatizar de cara a la liberalización del mercado europeo, primero en telecomunicaciones y, más tarde, en energía (electricidad y gas). La amenaza de absorción de sus pequeñas compañías por parte de las grandes empresas de otros países, con grandes mercados nacionales, era considerable. Así, mientras que France Telecom y Deutsche Telekom eran privatizadores vacilantes y oportunistas, las empresas de telecomunicaciones de los países más pequeños, como Dinamarca, tuvieron que buscar una alianza estratégica activa con compañías americanas y asiáticas para reforzar su competitividad, tanto en Europa como a nivel mundial. De la misma manera, las empresas de telecomunicaciones sueca y finlandesa buscaban la firma de *joint ventures* para expandirse hacia Dinamarca, Noruega y los nuevos Estados miembro de la UE, como Estonia, Letonia y Lituania. Así, aunque variada, la respuesta ante algunos factores estructurales comunes en la UE resulta ser una explicación clave dentro de la privatización en los países pertenecientes a la misma.

#### 4. Trasnformaciones sectoriales

En este apartado examinamos la influencia de las privatizaciones por sectores económicos. Las preguntas clave que nos planteamos son las siguientes: En primer lugar, para contrastar la hipótesis primera, ¿ha seguido la privatización sectorial en la UE el mismo patrón que en el Reino Unido? En segundo lugar, para contrastar las hipótesis segunda y tercera ¿existen o no ciertos patrones sectoriales consistentes (finanzas, telecomunicaciones, energía y demás) que puedan explicarse por el desarrollo de la UE?

La privatización de empresas públicas en el Reino Unido tuvo una naturaleza radical que impactó de manera significativa a todas las industrias con participación estatal. Para evaluar el impacto de la privatización por sectores o industrias en la UE, seguiremos la clasificación estándar aceptada por la OCDE, el CEEP y el *Privatization Barometer*. Así, distinguiremos cuatro actividades principales, tradicionalmente llevadas a cabo por la empresa pública: industrial, financiera, transportes y telecomunicaciones y otras empresas de red, incluidas las referentes al agua, gas y electricidad. De esta manera, un análisis sectorial de la privatización permitirá evaluar las tres hipótesis centrales planteadas en este trabajo. Para esto, se ha reconstruido y homogeneizado la base de datos del CEEP (Clifton, Comín y Díaz 2003), dado que es la única fuente con series a largo plazo que miden el tamaño y la transformación de las empresas públicas a través del número de empleados asalariados de cada sector. Este enfoque posibilita entender no sólo qué se ha privatizado, sino además, qué queda disponible para la privatización por país y sector.

En el caso del sector industrial, históricamente el Estado establecía y/o controlaba compañías industriales específicas para la obtención de ingresos

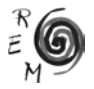

fiscales, por ejemplo la industria tabacalera o las de algunas bebidas alcohólicas en países como Austria, Francia, Alemania, países nórdicos, España y Portugal. Los gobiernos gestionaban además varias actividades manufactureras o nacionalizaban industrias, basándose en argumentos como fallos de mercado, monopolios naturales, intereses estratégicos, innovación tecnológica, defensa, en sectores como los del acero, metalurgia, astilleros, automóviles, aviación, sistemas de comunicación o azúcar. A finales del siglo XX, la empresa pública había desaparecido prácticamente en todos los países de la UE, como muestra la tabla 2, pasando a representar un mero 1,7 por 100 de los empleados. La mayor parte de los países que en 1990 poseían una proporción de empleo en la empresa pública superior al 4 por 100 (Francia, Italia, Portugal, Grecia, Austria y España) lo redujeron a menos del 2 por 100 en el año 2000. Los únicos países por encima de la media de la UE, en el año 2000, eran los nórdicos Finlandia y Suecia, cuyos gobiernos siguieron una táctica diferente basada en la desregularización y una estrategia de creación de valor con el Estado como "propietario e inversor activo". Cuando estos gobiernos enfatizaron el valor generado por la cartera de inversiones pública desafiaron a la tendencia general de la UE. (Timonen 2003).

En términos de secuencia de país, la privatización industrial comenzó lentamente, tanto en el Reino Unido como en los otros 14 países miembros de la UE (UE14), desde mediados de los años 1980, acelerándose a la luz del programa del Mercado Único en 1987, y alcanzando su máximo en la UE en 1995, antes del auge financiero de 1999 (véase el gráfico 2). El Reino Unido suponía menos de un tercio de los ingresos totales obtenidos por las privatizaciones de este sector hasta 1993 (14 operaciones) y menos del 1 por 100 entre 1994 y 2004. Esto contrasta con el resto de la UE, donde tuvieron lugar 115 operaciones privatizadoras durante el mismo periodo. Aquí se ve una lógica sectorial irrefutable (contradiciendo la hipótesis segunda). Sin embargo, las motivaciones para esta tendencia van mucho más allá del parecido con el Reino Unido (refutando así la hipótesis primera). En Europa, en el sector manufacturero, la política de competencia y desregularización del Programa de Mercado Único Europeo eliminó las barreras al comercio y la inversión extranjera directa, así como la justificación para los monopolios fiscales o institucionales. Estos cambios en Europa durante la década de 1990 estuvieron fortalecidos por la tendencia general hacia la liberalización del comercio de manufacturas en la OMC, además de los acuerdos regionales e interregionales. Así, la competencia se vio reforzada mientras que la propiedad pública de diversas industrias resultaba insostenible por razones fiscales e institucionales. De esta manera, el desarrollo de la liberalización europea conformó los comportamientos de los distintos gobiernos, y las fuerzas europeas se fortalecieron gracias a los cambios globales (hipótesis tercera).

|              | Industrial     |                | Financiero     |                | Transportes y<br>comunicaciones |             | Electricidad, gas<br>y agua |      |      |               |      |      |
|--------------|----------------|----------------|----------------|----------------|---------------------------------|-------------|-----------------------------|------|------|---------------|------|------|
|              | 1970           | 1990           | 2000           | 1970           | 1990                            | 2000        | 1970                        | 1990 | 2000 | 1970          | 1990 | 2000 |
| Alemania     | 5              | 1              | $\mathfrak{D}$ | 19             | 31                              | 28          | 76                          | 70   | 47   | 60            | 60   | 51   |
| Austria      | 17             | 4              | 1              | 20             | 17                              | 7           | $\sim$ $-$                  | 65   | 59   | $\frac{1}{2}$ | 85   | 68   |
| Bélgica      | $\mathbf{O}$   | $\overline{2}$ | $\overline{2}$ | 9              | 8                               | 8           | 70                          | 64   | 49   | 16            | 24   | 22   |
| Dinamarca    | $\overline{0}$ |                | 0              | 1              | 1                               | $\mathbf 0$ | $\qquad \qquad -$           | 58   | 39   | $\sim$ $-$    | 88   | 67   |
| España       | 7              | 4              | 1              | $\overline{2}$ | 3                               | 1           | 38                          | 32   | 24   | 28            | 41   | 6    |
| Finlandia    | 18             | 23             | 5              | 16             | 15                              | 14          | $\frac{1}{2}$               | 54   | 37   | $\frac{1}{2}$ | 33   | 29   |
| Francia      | 4              | 13             | 3              | 14             | 34                              | 10          | 64                          | 59   | 57   | 74            | 79   | 75   |
| Grecia       | 1              | 1              | $\overline{2}$ | 11             | 31                              | 41          | 33                          | 45   | 37   | 18            | 62   | 53   |
| Irlanda      | 3              | 1              | $\overline{0}$ | 8              | 13                              | 9           | 89                          | 80   | 59   | 71            | 71   | 73   |
| Italia       | 8              | 10             | $\overline{2}$ | 12             | 9                               | 4           | 60                          | 81   | 63   | 72            | 85   | 41   |
| Luxemburgo   | $\mathbf{O}$   | $\mathbf{0}$   | $\mathbf{0}$   | 12             | 10                              | 9           | 44                          | 46   | 49   | 19            | 33   | 29   |
| Países Bajos | 3              | $\overline{2}$ | $\Omega$       | 3              | $\overline{2}$                  | 1           | 40                          | 44   | 11   | 70            | 71   | 64   |
| Portugal     | $\overline{2}$ | 7              | $\mathbf{O}$   | 10             | 95                              | 18          | 47                          | 69   | 35   | 63            | 57   | 41   |
| Reino Unido  | 14             | 1              | $\mathbf{O}$   | 1              | $\bigcirc$                      | $\Omega$    | 65                          | 32   | 16   | 97            | 67   | 9    |
| Suecia       | 10             | 6              | 8              | 22             | 21                              | 25          | $\frac{1}{2}$               | 52   | 44   | $-$           | 62   | 58   |
| <b>UE-15</b> | 7              | 5              | $\overline{2}$ | 11             | 19                              | 11          | 62                          | 58   | 42   | 66            | 67   | 43   |

Tabla 2. Sector Público Empresarial en la Unión Europea 1970-2000 (porcentajes de empleo SECTORIAL )

Fuente: Elaboración propia en base a CEEP (1974-2001); EUROSTAT (2005); Myro (1987) y Vilar (1998).

CEEP Public Enterprise in the European Economic Community. 1984, 1990, 1994, 1996 and 2001. Centre Européen de L´Entreprise Publique (CEEP) *Les Entreprises a Participation Publique dans l'Union Europeene, Annales du CEEP*, Brussels.

Vilar, E. R., (1998), Grupo de Trabalho Interministerial para Análise e Avaliaçao da Situaçao e das Perspectivas de Evoluçao do Sector Empresial do Estado. Libro Branco do Sector Empresarial do Estado, Lisboa, Ministerio das Finanças.

Myro, R. (1987) "Public enterprises in the Spanish economy (1940-1985)"en Annali di storia dell<sup>-</sup>impresa, ed. V. Zamagni, 220-233.

A finales de los años 1990, la importancia de la empresa pública financiera también había caído dramáticamente en la mayoría de los países de la UE, como muestra la tabla 2. En la mayor parte de los Estados de la UE que habían tenido una especialización significativa en ciertas actividades financieras (Francia, Portugal, Italia, Austria, Finlandia e Irlanda), los bancos y las compañías de seguros figuraron entre los primeros candidatos a la privatización. En otros países, como el Reino Unido, Países Bajos, Dinamarca y España, el Estado había desempeñado, por el contrario, un papel secundario en el sector financiero.

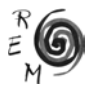

El peso de la empresa pública financiera en los países del primer grupo se ha aproximado a los del segundo: en la Europa de los 15, la participación del empleo en el sector financiero público durante la década de 1990 cayó en 8 puntos porcentuales. Las excepciones fueron Alemania, Bélgica, Suecia y Grecia. En los dos primeros casos, esto se relacionaba bien con el hecho de que las entidades financieras pertenecían a autoridades regionales que restringían la privatización, o bien con el tamaño relativamente pequeño de la economía, que mantenía un profundo control corporativo sobre estas instituciones financieras. También en el sector financiero, en Suecia se persiguió un enfoque distinto al de la privatización, consistente en la "creación de valor", a través de la diversificación de la cartera estatal de inversiones y de la supervisión competitiva de los mercados financieros. Por otro lado, en Grecia, el programa de privatización financiera continuaba activo en 2005.

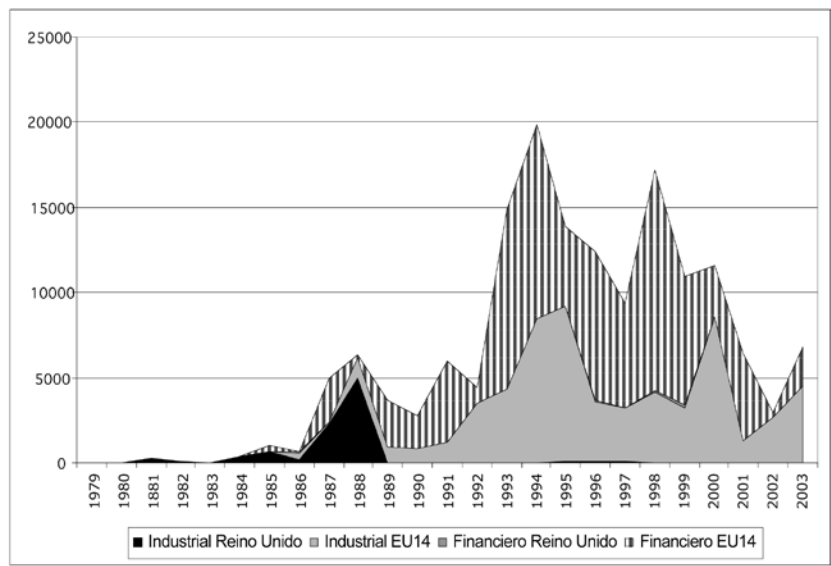

Gráfico 2. Ingresos por privatización de empresas públicas indusriales y financieras en el Reino Unido y el resto de la UE-14 1979-2003 (millones de dólares)

Fuente: Elaboración propia en base a Privatization Barometer (2005).

La privatización de las instituciones financieras comenzó en la Europa continental, liderada por Italia en 1985, seguida por Francia en 1987, con la reprivatización de seis bancos, y extendiéndose después a otros países, completando 67 operaciones. En el Reino Unido, la privatización fue mínima, (menos del 1 por 100) ocurriendo de manera simultánea a la del resto de países de la UE. Como muestra el gráfico 2, la privatización en este sector financiero fue una experiencia continental relativamente temprana, sin que se advierta una imitación del modelo británico (contradiciendo la hipótesis primera). La mejor explicación para la caída del sector público financiero es la desregularización de los mercados a la luz de la integración europea desde 1992 (hipótesis tercera). El Mercado Único facilitaba el movimiento del capital dentro de un sistema financiero común y el desarrollo de un banco supranacional con funciones de vigilancia monetaria (Banco Central Europeo). Sin embargo, el aumento de la competencia y del movimiento de capitales a nivel europeo y mundial ha disminuido la justificación para la propiedad pública de las instituciones financieras basada en las restricciones a la inversión extranjera directa. Una vez más, la europeización a través de factores que varían según el país, aunque reforzados por tendencias globales, ha sido un importante factor con influencia sobre las decisiones políticas de privatización. Los sectores del transporte y las comunicaciones han sido objeto de las justificaciones tradicionales para el control estatal de las empresas públicas por intereses estratégicos y de defensa, además de constituir redes, que reflejan elementos propios de un monopolio natural. En este sector, la participación media de la empresa pública en la UE cayó desde un 58 por 100 en 1990 al 42 por 100 en el año 2000 (véase tabla 2). En este sector la privatización produjo casi el 39 por 100 de todos los ingresos de la privatización entre los años 1980 y el año 2002. Es decir, que la reducción de la participación pública en las empresas de estos sectores no fue tan importante como en los casos previos. De acuerdo con los datos disponibles, la participación de la empresa pública fue estable desde comienzos de la década de 1970 hasta la de 1990. El Reino Unido fue el único país donde hubo una reducción significativa de las empresas públicas en estos sectores de red desde 1980. En los años 1990, todos los países redujeron la participación de la empresa pública, pero, incluso a principios del milenio, en la mitad de los países de la UE-15 la participación pública era mayoritaria en estos sectores, y sólo en los Países Bajos, el Reino Unido y España aquélla se situaba por debajo del 25 por 100. Esta persistencia en la participación pública puede explicarse parcialmente por el hecho de que en la mayoría de los países el ferrocarril continuaba perteneciendo al Estado. El resultado británico debería considerarse desde la perspectiva de la renacionalización de la red en 2001. Dada la complejidad y heterogeneidad de este sector, y debido a la falta de espacio, la atención se dirigirá a dos subsectores cuyas tendencias están particularmente claras: transporte aéreo y telecomunicaciones. Las telecomunicaciones fue el más importante de todos los sub-sectores, al contribuir casi en un 28% de los recursos generados totales.

En general, el transporte fue un sector importante en la privatización, al suponer el 9% de los ingresos totales por ventas de empresas públicas en la UE desde los años 1980. El Reino Unido dominó este proceso hasta 1993, constituyendo el 70 por 100 de los ingresos en la UE. Sin embargo, en el caso del transporte aéreo, que supuso el 60 por 100 del total de los ingresos por la privatización de los transportes, la privatización comenzó en el continente en la década de 1980, con las privatizaciones parciales de Alitalia (en 1985

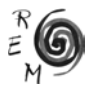

y, después, en 1998), KLM (1986), British Airways (1987), Austrian Airlines (1988 y 1999), Lufthansa (1989 y 1994), Sabena (1990 y 1995), Finnair (1995), Air France (1999) e Iberia (1999 y 2000). Dado que el Reino Unido no lideró en este sector (contradiciendo la hipótesis primera), y la existencia de una clara tendencia sectorial (refutando la hipótesis segunda), la mejor explicación para entender esta pauta de las privatizaciones en Europa radica en que fue una respuesta al Acta Única Europea, que exigía poner fin a los acuerdos colusivos, la fijación de tarifas y los subsidios a las empresas, y la creación del Mercado Único en 1992, así como el convenio de liberalización, que demandaba una apertura progresiva de los derechos de cabotaje de 1993 a 1997, es decir, esto confirma la hipótesis tercera (Aharoni 2002).

En el sector de las telecomunicaciones, desde los años 1980, la mayoría de los países europeos transformaron la intervención directa en el sector, reconfigurando las agencias estatales (los típicos PTT por sus siglas en inglés de correos, telégrafos y telecomunicaciones) en sociedades anónimas de propiedad pública (como BT, Deutsche Telekom, France Telecom). Al mismo tiempo, la Comisión Europea introducía modestas reformas para liberalizar determinados sectores de los mercados nacionales (equipos de telecomunicaciones en 1988, adquisiciones del sector público en 1990). Pero no fue hasta los años 1990 cuando se estableció un nuevo marco regulador para la liberalización y la regulación independiente del sector con una serie de directivas europeas. La privatización de las telecomunicaciones en la UE tuvo dos momentos decisivos. El primero, entre 1981 y 1993, cuando predominaba, como privatizador principal, el Reino Unido, donde se generaron 24,4 millardos de dólares de ingresos por privatizaciones (el 90 por 100 de esta cantidad procedente de BT), mientras que los otros 14 miembros de la UE suponían tan sólo 2 millardos de dólares. El segundo momento privatizador se inició en 1994, después de la directiva para la liberalización (EC 96/19/EC), y entonces estos otros 14 países pasaron a ocupar la posición dominante (véase gráfico 3), con 55 operaciones, que generaron 124 millardos de dólares (aproximadamente el 97 por 100 de los ingresos por privatizaciones en la UE durante este periodo, y el 82 por 100 del total desde los años 1980). Existía, por tanto, una clara relación entre el establecimiento de agencias reguladoras independientes del Gobierno, la liberalización y la privatización de las empresas públicas que operaban en esta actividad, se aprueba así la hipótesis tercera. Existe también una clara secuencia entre las decisiones adoptadas en el sector, el año medio del establecimiento de agencias reguladoras independientes, que fue 19934; el año de la privatización de las telecomunicaciones (1996) y el año de la liberalización total de servicios e infraestructuras en la mayoría de los países (1998, aunque para Irlanda y Portugal fue 2000 y para Grecia 2001). A pesar de la importancia de los ingresos procedentes de las privatizaciones en

<sup>4</sup> OFTEL se estableció en el Reino Unido en 1984, the Autorité de Régulation des Télécommunications en Francia en 1997, the Regulierungsbehörde en Alemania en 1998, y la Autorità per le garanzie nelle comunicazioni en Italia en 1998.

el sector de las telecomunicaciones en Europa, pero aún en 2005 permanecía gran parte de la propiedad en manos estatales (OCDE, 2005). Exceptuando el Reino Unido, sólo se podía encontrar un dominio de operadores en telecomunicaciones plenamente privados en España, Italia, Portugal, Irlanda y Dinamarca, mientras que en Austria, Alemania, Finlandia, Francia y Suecia dominaba aún la propiedad estatal de las empresas del sector. La competencia todavía es limitada, incluso en el Reino Unido. Además, la privatización en muchos sub-sectores es mínima, o inexistente, como en la radiodifusión, debido a lo complicado de los procesos reguladores necesarios.

A modo de conclusión para esta actividad, podríamos afirmar que la mejor explicación general para la privatización de los transportes y las comunicaciones ha sido la política económica dictada por la UE para los países miembros. Más que una emulación de lo sucedido en el Reino Unido (hipótesis primera), o una falta de lógica común (hipótesis segunda), existen unas tendencias en estas privatizaciones sectoriales relacionadas con las directivas europeas de liberalización de los transportes y comunicaciones.

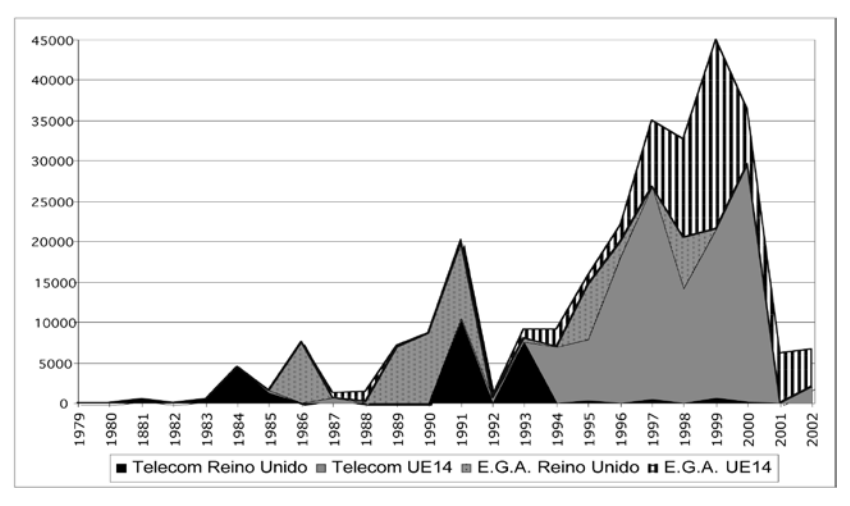

Gráfico 3. Ingresos por privatización de empresas públicas de comunicaciones y electricidad, gas y agua en el Reino Unido y el resto de la UE-14 1979-2003 (millones de dólares)

Nota: TELECOM: Ingresos por privatización de empresas Telecomunicaciones y E.G.A. Ingresos por privatización de empresas de Electricidad, Gas y Agua.

Fuente: Elaboración propia en base a Privatization Barometer (2005).

La privatización del sector de los servicios de *electricidad, gas y agua* ha sido, después de la realizada en las telecomunicaciones, la más importante, al aportar el 22 por 100 del total de los recursos por privatización ingresados por las Haciendas Públicas europeas. Sin embargo, aquí la privatización ha sido

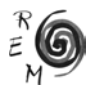

parcial e irregular*.* En términos de secuencia de país, el Reino Unido aportó el 90 por 100 de los recursos entre 1986 y 1993, mientras que los otros 14 países miembros de la UE generaron el 82 por 100 de los mismos entre 1994 y 2002. La mayor parte de las ventas de empresas públicas eléctricas tuvieron lugar en 1998 y 1999, cuando los mercados bursátiles estaban es su apogeo (ver gráfico 3). Una vez más, aunque no exista una relación mecánica directa entre privatización y liberalización del sector eléctrico en la UE, existen vínculos apreciables entre ambos procesos. La liberalización del mercado interno de energía en la UE se desarrolló en paralelo con el de la industria de telecomunicaciones, durante la década de 1990, teniendo lugar las primeras medidas en 1996 (92/EC) y 1998, aunque posteriormente han sufrido retrasos y reformas (Directivas 2003/54/EC y 2003/55/EC). Parte de la privatización de las empresas públicas de la electricidad ocurrió, no obstante, con anterioridad a esta legislación. En Inglaterra y Gales la privatización eléctrica comenzó en 1988, concluyendo en 1996. En Bélgica y en España, la electricidad ha estado tradicionalmente en manos privadas. La privatización del sector eléctrico comenzó también tempranamente en Alemania (durante los años 1960), y en Austria y España, en 1988. Sin embargo, la mayoría de los 14 países miembros de la UE empezaron a privatizar sus empresas eléctricas en la década de 1990, como ocurrió con Suecia (1991), Finlandia (1994), Portugal (1997), Italia y Países Bajos (1999), Dinamarca (2000) y Grecia (2003). Francia se ha resistido deliberadamente a la liberalización, privatización y transformación de la industria eléctrica pública para proteger al operador afectado (Cenoud y Varone 2002).

A comienzos del siglo XXI, el Reino Unido continúa siendo un caso bastante especial respecto a la privatización de los servicios públicos en red. Los servicios de distribución de agua seguían en manos públicas o mixtas en la mayor parte de la UE, con la excepción total de Inglaterra y Gales y de manera parcial en Francia y España. En otros sectores, como los de generación, transmisión y distribución de electricidad o de transmisión y distribución de gas natural, la propiedad continúa siendo totalmente pública o mixta, en la mayoría de los países miembros de la UE. El Reino Unido fue el único caso en el cual todas estas compañías públicas se privatizaron. En Alemania, Austria, Países Bajos, Bélgica, Dinamarca y Suecia, compañías locales o regionales continúan controlando total o parcialmente estas actividades de red. En el año 2000, las empresas públicas de electricidad, agua o gas representaban menos de una cuarta parte del empleo de este sector en Bélgica, España o el Reino Unido. Sin embargo, en la UE como conjunto, las sociedades de titularidad pública suponían el 43 por 100 del empleo sectorial en 2000 (ver tabla 2). A pesar de que esta cifra ha disminuido en un 24 por 100 en términos de la media de la UE en 1990, el hecho básico que se deduce es que estas actividades no se han privatizado de manera intensiva, sino que continúan bajo el control del estado en la mayor parte de los países de la UE. En este sector, el Reino Unido supone sino una anomalía sí, al menos, un caso especial (contradiciendo la hipótesis

primera), y una vez más, la mejor explicación vuelve a ser que las directivas europeas constituyeron una importante fuerza para la privatización del gas y la electricidad, mientras que aún permanece una tendencia generalizada hacia la privatización moderada de este sector en la UE (hipótesis tercera).

#### 5. La retórica de las privatizaciones

De los tres paradigmas explicativos mencionados, sólo uno de ellas (el "paradigma británico") resalta la importancia de la ideología neoliberal a la hora de justificar las privatizaciones de empresas públicas. En los apartados anteriores hemos visto cómo la hipótesis primera quedaba refutada en varios de los análisis cuantitativos. En este apartado presentaremos un breve análisis cualitativo de los enfoques retóricos que justifican la privatización en los países de la UE, obtenido de fuentes primarias y de entrevistas con autores de políticas, con el objetivo principal de poner a prueba la hipótesis primera. Para ello, examinaremos la importancia que tuvo la retórica a favor del mercado a la hora de justificar la privatización en la UE. Se pueden encontrar algunos antecedentes de esta ideología neoliberal durante los años 1970 en instituciones como el Banco Mundial y el FMI, que, posteriormente, se consolidaron en torno al denominado "Consenso de Washington". Esta retórica abogaba por el establecimiento de un "orden espontáneo de mercado", libre de intervenciones públicas, y apoyaba la puesta en práctica de una política económica en términos aparentemente objetivos y libres de valores (Sutton 1999). Se enfatizaba la racionalidad en la toma de decisiones públicas, de la derivaba la inevitabilidad de aquella política liberalizadora. Este cambio ideológico trajo consigo serias consecuencias para el sector público; no sólo se puso en cuestión el Estado del Bienestar, si no también la empresa pública. Los economistas de esta tendencia definían a las empresas públicas como un conjunto de monopolios privilegiados, protegidas de la competencia, dirigidas por unas enormes y monolíticas burocracias, ineficientes y derrochadores de recursos públicos; y, encima de todo ello, eran incapaces de satisfacer las necesidades de los clientes y de los ciudadanos, que estaban a merced de aquellos monopolios. Además, se aducía contra la empresa pública la existencia de una conspiración entre los dirigentes y los trabajadores de las empresas públicas para proteger su existencia y conservar sus prebendas (Posner 1987: 595). Esta visión estereotipada de la empresa pública conservó fuerza entre algunos analistas del Banco Mundial, especialmente Shirley (1999).

¿Qué importancia tiene este discurso neoliberal para la justificación de las privatizaciones de empresas públicas en la UE? Los análisis de las entrevistas realizadas con las autoridades de la política económica y de las declaraciones de los políticos a los medios de comunicación revelan que la ideología neoliberal tuvo, en efecto, relevancia en el caso británico. Por el contrario, en el continente sólo se pueden encontrar unos escasos ejemplos de privatización ideológica, como fue el caso de la administración conservadora al estilo Thatcher en la Suecia de Carl Bildt (1991-1994) (Richter 1994: 152). Exceptuando este gobierno, los políticos suecos han llevado a cabo una política de "gestión activa", en la que el

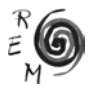

énfasis se sitúa en la "creación de valor", a través de la profesionalización de la gestión de la empresa pública y de la necesidad de servir a los objetivos sociales. Otro caso de discurso neoliberal puede encontrarse en España, donde el programa de "privatización total" del Partido Popular, desde 1996, cuyo gobierno también justificaba estas medidas utilizando una ideología a favor del mercado ante la globalización. Sin embargo, en los demás países de la UE, los gobiernos de centro-derecha no han sido siempre los más entusiastas partidarios de la privatización. De hecho, los programas de privatización han sido llevados a cabo por gobiernos y coaliciones de diferentes tendencias. Pero, con frecuencia, los gobiernos de centro-izquierda han sido los privatizadores más dinámicos, como sucedió en el caso de Simitris en Grecia, Jospin en Francia, D'Alema en Italia y Guterres en Portugal, durante la década de 1990. En Italia, las privatizaciones de D'Alema se utilizaron para transformar el sistema económico y político, con la intención de acabar con el capitalismo italiano de influencias (*crony-capitalism*); esfuerzos que finalmente fueron fútiles (Toninelli 2000).

En general, en caso europeo demuestra que la decisión de privatizar no viene asociada a un partido o ideología política. De hecho, las prioridades de la mayoría de los gobiernos de la UE con las privatizaciones eran pragmáticas, pues tenían como objetivo maximizar los ingresos generados por las ventas de las empresas públicas y mejorar las capacidades corporativas, tecnológicas, financieras y competitivas de las empresas del país, de manera sostenible. La retórica neoliberal a favor del mercado no fue irrelevante, sino que desempeñó un cierto papel a la hora de justificar la privatización en la UE. Sin embargo, su significación fue, en el mejor de los casos, irregular y transitoria. Además, en ocasiones fue menos relevante que las circunstancias nacionales. Finlandia es un ejemplo de ello. Aquí, la propiedad pública venía asociada a la independencia política de la nación y a la consecución de niveles bastante altos de eficiencia, rentabilidad y productividad. Las empresas de titularidad pública se habían guiado por criterios de gestión empresarial orientados a la creación de valor desde hacía décadas y, por estos motivos, la retórica sobre las virtudes de la propiedad privada apenas tuvo eco en Finlandia. Francia constituye otro ejemplo interesante, ya que el tema de la propiedad no ocupó un lugar primordial en el debate sobre las privatizaciones, debido a que no existían diferencias marcadas entre la empresa pública y privada en términos de organización, gestión, comportamiento, resultados y objetivos. La privatización en Francia se vio acompañada por la creación de *noyaux durs* de accionistas nacionales, de manera que ciertos grupos se vieron favorecidos y establecieron participaciones cruzadas entre empresas públicas y privatizadas; el objetivo era crear campeones nacionales en diversos sectores (Chadeau 2000:202, Morin 1998, Newbery 2003). Esto también se realizó en otros países europeos y ha dado lugar al surgimiento de las principales empresas transnacionales de la UE; concretamente, las situadas entre las cien principales corporaciones a escala mundial (UNCTAD 2005 y Clifton, Comín y Diaz 2006). En este sentido, los procesos privatizadores que priorizaron los intereses de las empresas y empresarios nacionales hicieron muy poco por promover la idea británica del capitalismo popular o una democracia de accionistas. De hecho, en Francia, como en otros países que intentaban cumplir los requisitos previos para formar parte de la Unión Monetaria Europea, el interés se centraba en los problemas presupuestarios. De esta manera, el discurso neoliberal a favor del mercado estaba influido por factores nacionales, que afectaban al éxito de su recepción. Con este análisis cualitativo queda rechazada también la hipótesis primera.

## 6. Conclusiones

Las ideas que hemos ido desgranando en este artículo sobre los procesos de privatización en los diferentes países de la UE, en base a las estadísticas recopiladas -analizadas por secuencia de país, ritmo de los ingresos financieros generados, tendencias sectoriales y por último, retórica- nos permiten plantear unas conclusiones sobre las tres hipótesis analizadas. En primer lugar, la hipótesis primera 1 afirma que la privatización en la UE trataba de imitar el caso británico, reflejaba elementos ideológicos a favor del mercado y anti estatales y se llevó a cabo creyendo que se conseguirían beneficios económicos para la sociedad, motivados por una mayor eficacia empresarial. Esta hipótesis constituye una explicación monolítica y lineal de la privatización. A pesar de que resulta bastante útil para entender la privatización en los años 1980, es de una utilidad mucho menor para la década de 1990. Según hemos visto en este artículo, esta hipótesis no resulta aceptable, en primer lugar, porque los gobiernos de la UE no se embarcaron de manera seria en la privatización de empresas públicas hasta 1993. Más que imitar el modelo británico, los gobiernos europeos del continente llevaron a cabo sus programas de privatización por un conjunto de causas comunes. Segundo, en términos de los ingresos generados por las ventas de empresas públicas, algunos de los gobiernos europeos se esforzaron mucho más que otros por privatizar: no existía un esfuerzo uniforme, sino una tendencia privatizadora general, especialmente en telecomunicaciones, transporte y servicios públicos durante los años 1990, a la luz de directivas de liberalización de los sectores y/o dados los objetivos de la Unión Monetaria Europea. En tercer lugar, en términos del ritmo de privatización, mientras que en algunos países existían programas de privatización continuos y con objetivos a largo plazo, como en el Reino Unido, en otros las privatizaciones no tenían nada en común con este modelo. Un grupo importante de países actuaron de manera oportunista más que estratégica; otros privatizaron empresas públicas en sectores específicos en los años previos a los que se esperaba realizar la liberalización de los mismos. Esto resulta especialmente visible para los mercados europeos de telecomunicaciones y electricidad. Cuarto, la mayoría de los países no han llegado tan lejos como el Reino Unido en los sectores susceptibles de privatización. Quinto, la retórica pro-mercado y antiestatal tuvo sólo una influencia irregular en la UE, siendo en algunos países simplemente irrelevante.

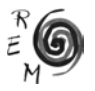

Volviendo sobre la hipótesis segunda, los partidarios de la misma han argumentado que los fundamentos para la privatización eran tan diversos que una lógica común estaba fuera de lugar. Con respecto a ella, podemos concluir lo siguiente. En primer lugar, la secuencia del lanzamiento de los programas de privatización por países refleja una tendencia común en la UE. Segundo, a pesar de que el ritmo temporal de los ingresos obtenidos por la venta de empresas públicas difiere entre los miembros de la UE, la mayor parte de las economías europeas, grandes y pequeñas, hicieron serios esfuerzos para privatizar en el período 1993-1999. Sin embargo, no todos estos programas privatizadores eran continuos y con objetivos a largo plazo. Algunos países centraron sus esfuerzos en estos años hacia la liberalización de mercados particulares, mientras que otros actuaban de manera oportunista, aprovechando las condiciones favorables del mercado financiero para vender empresas públicas, o parte de su capital, para obtener recursos financieros. Este comportamiento es cualquier cosa menos ilógico. Tercero, existe una clara lógica sectorial que contradice la hipótesis segunda.

La hipótesis tercera, que afirma que la UE, en el contexto de un mundo cada vez más integrado, supuso una importante fuerza a la hora de dar forma y filtrar la actitud de los gobiernos frente a la privatización, resulta ser la más convincente de las tres opciones examinadas en este artículo. En primer lugar, en 1993, inmediatamente después de la consolidación del Mercado Único y de la firma del Tratado de Maastricht, fue cuando arrancaron los programas de privatización más serios y generalizados. Segundo, los países de la UE adoptaron diferentes enfoques hacia la privatización, en términos de ritmo temporal y de alcance. Países como Francia e Italia implementaron programas estables, continuos y con objetivos a largo plazo, como el Reino Unido en los años 1980, mientras que otros países centraban sus esfuerzos en la privatización de algunos sectores, en particular en los años anteriores a su liberalización, o en determinadas oportunidades del mercado financiero. Estas diferencias de enfoque pueden explicarse parcialmente a través del tamaño de la economía y del sector implicado en la privatización, ya que las empresas en red de las economías pequeñas son más vulnerables a adquisiciones hostiles que las grandes, y así, son más propensas a buscar fusiones y alianzas estratégicas mediante la privatización. Las presiones estructurales, en particular para aquellos países que liberalizaron algunos sectores para prepararse ante la integración en el mercado europeo, constituían un factor importante para explicar la privatización de la empresa pública. Las directivas europeas de liberalización actuaron como catalizadores para la privatización de sectores clave en la UE-14, tales como las telecomunicaciones, el transporte y la electricidad, que representaban el 80 por 100 de los ingresos por privatización desde los años 1980. En el Reino Unido, las directivas tuvieron un impacto mayor en términos de normas reguladoras armonizadoras con la UE que como desencadenantes de la privatización (Parker, 2003). La secuencia de liberalización por sector y país aporta información relevante para explicar la experiencia privatizadora en la UE.

La privatización fue todo menos un proceso homogéneo y las afirmaciones sobre sus efectos han sido exageradas en numerosas ocasiones. En la UE, la privatización fue mucho más allá en sectores competitivos (industria y finanzas) que en otros menos competitivos como las industrias en red (Newbery 2003), o los servicios que precisan regulación social. Esto viene parcialmente causado porque los sectores menos competitivos necesitan una reestructuración y una organización empresarial, y posteriormente, el establecimiento de un marco regulador sectorial. Así, pese a que las telecomunicaciones han sido con frecuencia consideradas como el sector de la privatización *par excellence*, en 2004, las compañías de Alemania, Bélgica, Finlandia, Francia, los Países Bajos y Suecia continuaban predominantemente en manos estatales. Lo mismo puede decirse de otros servicios en red, como la electricidad. A pesar de que la importancia histórica y legal dada a los servicios públicos difiere entre los Estados miembros de la UE, éstos han desempeñado un papel fundamental en todas las economías de la UE, en contraste con la tradición americana. La privatización en la UE ha estado acompañada de un resurgir de la preocupación sobre la obligación del servicio público en la agenda de la UE (Héritier 2002, Bauby 2004), en forma de demandas de una Carta de Servicios de Interés General (Clifton, Comín y Díaz 2005), y el reconocimiento por parte de la UE de que sus estrategias necesitan una reconsideración cuidadosa sobre el sector de la electricidad (OCDE 2004). La privatización, liberalización y desregulación de muchos de estos sectores está aún en curso

Por último, la privatización no fue una política de la UE, sino, paradójicamente una consecuencia no intencionada del proceso de integración en la UE, ya que, aunque la privatización no sea lo mismo que la liberalización o desregulación, en la práctica, muchos gobiernos la han utilizado como un instrumento para facilitar y acelerar la liberalización ante el cambio en legislación europea. Las reacciones de los Estados Miembros ante la integración en la UE no fueron mecánicas sino consecuencia de factores complejos, como el tamaño de la economía y el sector, el legado histórico de la empresa pública, el sistema político (centralizado o no), el grado de presión de factores externos sobre los gobiernos, el modelo institucional y el desarrollo de los mercados de capital. En un primer momento, el paradigma europeo afirmaba que Europa, sita en un contexto de cambio global desde los años 1970, fue una importante fuerza a la hora de dar forma a la privatización en la UE. Levi-Faur (2004) y Radaelli (2003) están muy acertados al resaltar los peligros que conlleva atribuir el cambio a Europa sin considerar también otras fuerzas externas. Nuestro análisis coincide al afirmar que otras fuerzas extra-europeas tuvieron una influencia innegable al presionar a los gobiernos para privatizar durante los años 90, como por ejemplo, el cambio tecnológico, mientras que muchos avances europeos, como la liberalización sectorial, se vieron también reforzados a nivel global por la OMC. No obstante, hubo ciertas señas de identidad comunes, que definían los programas en términos de secuencia de país, beneficios, ritmo y tendencias sectoriales, que apuntan hacia importantes influencias europeas. Así, Europa fue una fuerza significativa a la hora de dar forma al resultado de la privatización dentro de la UE, actuando

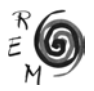

tanto como un filtro, limitando el alcance de la privatización, como a modo de catalizador, dando ímpetu a los programas mientras que la construcción de sus instituciones terminaba de madurar. El modelo de integración de la UE tiene así un conjunto de características particulares, tanto respecto al modelo tradicional europeo de regulación pública a través de la empresa pública, como respecto al modelo tradicional estadounidense de Estado Regulador, el cual ha sido presentado como modelo para la globalización (Majone 1997). Estos rasgos distintivos del modelo regulador europeo, que tratan de defender los servicios públicos, pueden resultar útiles de cara a la consolidación de otros acuerdos bilaterales o multilaterales de integración regional, así como también para la definición de un marco regulador internacional para los servicios públicos en red en la OCDE (Belabed 2004).

#### Referencias bibliográficas

- Branson, W.H. (1990): "Financial Market Integration, Macroeconomic Policy and the EMS", en Bliss, C. y Braga de Macedo, J. (coords.): *Unity with Diversity in the European Economy: The Community´s Southern Frontier*, Cambridge University Press, 104-130.
- Aharoni, Y. (2002): "The Globalizer that Cannot Globalize: the World Airline Industry", mimeo, (http://www.aueb.gr/deos/EIBA2002.files/PAPERS/ C214.pdf).
- Bartle, I. (1999): "Transnational Interests in the European Union: Globalization and Changing Organization in Telecommunications and Electricity", *Journal of Common Market Studies* 37,3.
- Belabed, E. (2004): *Transatlantic Dialogue: How to Improve the Translantic Relationship*, Documento presentado en la primera sesión plenaria del Comité Económico y Social Europeo, Bruselas.
- CEEP (1974, 1984, 1990, 1994, 1996 y 2001): *Public Enterprise in the EEC* Bruselas.
- CEEP (1990-2000): *Annales statistiques du CEEP*, Bruselas.
- CEEP (2000-2004): *Information Bulletin*, Bruselas.
- CEEP (2000): *What European evaluation of the performance of the services of general economic interest?,* Bruselas.
- CEEP (2002): Declaration on Services of General Interest for the European Council of Barcelona. Bruselas.
- CEEP y ETUC (2000): Proposal for a Charter for Services of General Interest, Bruselas.
- Chadeau, E. (2000): "The Rise and Decline of State-Owned Industry in Twentieth Century France", en P.A. Toninelli (ed*.), The Rise and Fall of State-Owned Enterprises in the Western World*, Cambridge University Press, Cambridge, 185-207.
- Clifton, J., Comín, F. y Díaz Fuentes, D., eds. (2006): *Transforming Network Services in Europe and the Americas: From Ugly Ducklings to Swans?*, Palgrave, Londres y Nueva York.
- Clifton, J., Comín, F. y Díaz Fuentes, D. (2005): "Empowering Europe´s Citizens? Towards a Charter for Services of General Interest", *Public Management Review*, 7, 3, 417-444.
- Clifton, J., Comín, F. y Díaz Fuentes, D. (2004): "Reconceptualising Public Services after Integration: States, Markets and Entitlements in the European Union", United Nations University-Centre for Research on Integration Studies, Working Paper 2004/8.
- Clifton, J., Comín, F. y Díaz Fuentes, D. (2003): *Privatization in the European Union: Public Enterprises and Integration*. Kluwer Academic Publishers.
- Comín, F. y Martín Aceña P., (1993). "Las privatizaciones de las empresas públicas en España", *Harvard Deusto Business Review*, 53.
- Comín, F. y Díaz Fuentes, D. (2004): *La Empresa Pública en Europa*, Síntesis, Madrid.
- Comisión Europea (2001a): *A Transport Policy for Europe´s Citizens.*
- Comisiòn Europea (2001b): *Simplifying and Improving the Regulatory Framework* COM(2001)726 final.
- European Trade Union Institute (1989): *Privatization in Western Europe.*
- Featherstone, K. y Radaelli, C. (eds.) (2003): *The Politics of Europeanization.*  Oxford University Press, Oxford.
- Grillo, R. (1997): "Discourses of Development The View from Anthropology", en R. Grillo y R. L. Stirrat (eds.), *Discourses of Development, Anthropological Perspectives*, Oxford International Publications, Oxford.
- Heald, D. (1989): "The United Kingdom: Privatization and its Political Context". En eds J. Vickers y V. Wright, *The Politics of Privatization in Western Europe,* Frank Cass, Ilford.
- Héritier, A. (2002): "Public-interest Services Revisited". *Journal of European Public Policy,* 9, 6, 995-1019
- Héritier, A. (2001): "Market Integration and Social Cohesion: the Politics of Public Services in European Regulation". *Journal of European Public Policy*, 8, 5, 825-852.
- Hulsink, W. (1999): *Privatization and Liberalisation in European Telecommunications*, Routledge Studies in International Business and the World Economy, Routledge, Londres y Nueva York.
- Humphreys, P. (1996): *Mass Media and Media Policy in Western Europe*, Manchester University Press, Manchester.
- Kalliomaki, A (1999): "Finland: Optimism Continues", *Privatization International Yearbook*, 85-86.

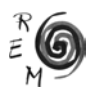

- Kay, J., y Thompson, D. (1986): "Privatization: a Policy in Search of a Rationale", *Economic Journal*, 96,1, 18-32.
- Kikeri, S., Nellis, J., y Shirley, M., (1994): "Privatization: Lessons from Market Economies", *World Bank Research Observer*, 9, 24, 241-72.
- Kornai, J. (1992): "The Post-Socialist Transition and the State: Reflections in the Light of Hungarian Fiscal Problems", *American Economic Review, Papers and Proc*., 82, 2, 1-21
- Levi-faur, D. (2004): "On the ´Net Impact´ of Europeanization. The Eu´s Telecoms and Electricity Regimes between the Global and The National.", *Comparative Political Studies,* 37, 1, 3-29.
- Levi-faur, D. (2003): "The Politics of Liberalisation: Privatization and Regulation for Competition in Europe's and Latin America's Telecoms and Electricity Industries", *European Journal of Political Research*, 42, 705-740.
- Majone, G. (1997): "From the Positive to the Regulatory State: Causes and Consequences of Changes in the Mode of Governance", *Journal of Public Policy*, 17, 2, 139-67.
- Majone, G. (1994): "The Rise of the Regulatory State in Europe", *West European Politics,* 17, 3, 77-101.
- Megginson, W. (2004): "Privatization in the United States". Documento presentado en la sesión del IEHA: *Transforming public enterprises in Europe and the Americas*, IEHA, Santander.
- Megginson, W. y J. Netter, (2001); "From State to Market: A Survey of Empirical Studies on Privatization", *Journal of Economic Literature*, 39,2, 321-389.
- Millward, R. (2000): "State Enterprise in Britain in the Twentieth Century", en P.A. Toninelli (ed*.), The Rise and Fall of State-Owned Enterprises in the Western World*, Cambridge University Press, Cambridge.
- Millward, R. (2005): *Private and Public Enterprise in Europe : Energy, Telecommunications and Transport, 1830-1990*, Cambridge University Press: Cambridge.
- Morin, F. (1998), "The Privatization Process and Corporate Governance: The French Case". *Corporate Governance, State-Owned Enterprise and Privatization*, OCDE, París.
- Myro, R. (1987):"Public Enterprises in the Spanish Economy (1940-1985)" en V. Zamagni (ed.), *Annali di storia dell´impresa*, Fondazione Assi, Milán, 220-233.
- Newbery, D. M. (2003): "Privatising Network Industries", CESifo Working Paper No. 1132, serie Industrial Organisation, Munich.
- OECD (2002): *Fourteenth Plenary Session: Managing Commercial Assets under State Ownership*, Advisory Group on Privatization, París.
- OECD (1998): *Corporate Governance, State-owned Enterprises and Privatization*, París.
- OECD (1996-2004): *Privatization Trends*, París.
- OECD (1994-2005): Financial Market Trends, París.
- OECD (1991-2004):Economic Surveys: Austria, Belgium-Luxembourg, Denmark, Finland, Germany, Greece, Ireland, Italy, Netherlands, Portugal, Spain, Sweden, UK, París.
- OECD (2005): *OECD Guidelines on The Corporate Governance of State-Owned Enterprises*, París.
- Parker, D. (2003): "The UK's Privatization Experiment: the Passage of Time Permits a Sober Assessment". Cesifo Working Paper No. 1126, Serie Industrial Organisation, Munich.
- Parker, D. (ed.) (1998): *Privatization in the EU: Theory and Policy Perspectives*. Routledge, Londres y Nueva York.
- Parker, D. y Saal, D. (eds.) (2003): *International Handbook on Privatization*, Edward Elgar, Cheltenham.
- *Privatization Barometer* (2004-2005): http://www.privatizationbarometer.net/ (último acceso 31 mayo 2005), Roma.
- *Privatization International* (1980-2001): *Privatization International Yearbook*, Londres.
- Radaelli, C. (2003): "The Europeanization of Public Policy". En (eds) Featherstone, K. y Radaelli, C. (eds.), *The Politics of Europeanisation*. Oxford University Press, Oxford.
- Richardson, J., ed. (1982): *Policy Styles in Western Europe*, Allen & Unwin: Londres.
- Richter, R. (1994): "Sweden: Confidence Restored by Landmark Deals", *Privatization International Yearbook*, 152-55.
- Sandholtz, W. y Zysman, J. (1989): "1992: Recasting the European Bargain". *World Politics*, 42, 1, 95-128.
- Sandholtz, W. (1993): "Institutions and Collective Action. The New Telecommunications in Western Europe", *World politics,* 45, 242-70.
- Scharpf, F. (2002): "The European Social Model: Coping with the Challenges of Diversity." *Journal of Common Market Studies,* 40, 4, 645-70.
- Schmidt. V. (2002): "Europeanization and the Mechanics of Economic Policy Adjustment". *Journal of European Public Policy*, 9, 6, 894-912.
- Segnana, L. (1993): "Public-Private Relations in Italy. The Experience of the 1980s" en T. Clarke y C. Pitelis (eds) *The Political Economy of Privatization*, Routledge, Londres y Nueva York.
- Shirley, M. (1999): "Bureaucrats in Business: The Roles of Privatization versus Corporatization in State-Owned Enterprise Reform", *World Development*, 27, 1, 115-36.
- Shirley, M. (1998): "Trends in Privatization", *Economic Reform Today*,1.

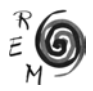

Stiglitz, J. (2002): *Globalization and its Discontents*, Allen Lane, Londres.

- Sutton, R. (1999): *The Policy Process: An Overview*, Overseas Development Institute, Londres.
- Tapio, M. (1997): "Review of Privatization Policies in Finland", *The Fourth Plenary Session of the OECD Privatization Network*, OECD, París
- Thatcher, M. (1993): *The Downing Street Years*, Harper Collins, Nueva York.
- Thatcher, M. (2002a): Analysing Regulatory Reform in Europe, *Journal of European Public Policy*, 9, 6, 859-872.
- Thatcher, M. (2002b): Regulation after Delegation: Independent Regulatory Agencies in Europe. *Journal of European Public Policy,*9 ,6, 954-972.
- Thatcher, M. (2000): *The Politics of Telecommunications. National Institutions, Convergences and Change in Britain and France*, Oxford University Press, Oxford.
- Timonen, P. (2003): "State Ownership Steering Practices and Corporate Governance: the Case of Finland", *OECD Working Group on Privatization and Corporate Governance of State Owned Assets*, OCDE, París.
- Toninelli, P. A. (ed.) (2000): "The Rise and Fall of Public Enterprises: The Framework", en P. A. Toninelli, ed. *The Rise and Fall of State-Owned Enterprises in the Western World,* Cambridge University Press, Cambridge.
- Unión Europea (1999): Versión consolidada de los tratados: http://europa. eu.int/eur-lex/es/treaties/index1999.html
- Vickers, J. y Yarrow, G. (1988): *Privatization: an Economic Analysis*, MIT Press, Cambridge MA.
- Vickers, J. y Wright, V. (eds.) (1989): *The Politics of Privatization in Western Europe,* Frank Cass, Ilford.
- Vilar, E. R. (1998): Grupo de Trabalho Interministerial para Análise e Avaliaçao da Situaçao e das Perspectivas de Evoluçao do Sector Empresial do Estado. Libro Branco do Sector Empresarial do Estado, Ministerio das Finanças, Lisboa.
- Wright, M. y Thompson, S. (1994): "Divestiture of Public Assets", en P. Jackson y C. Price, *Privatization and Regulation: A review of the issues,* Longman.
- Yergin, D. y Stanislaw, J. (1998): *The Commanding Heights: The Battle Between Government and the Marketplace that is Remaking the Modern World*, Simon & Schuster, Nueva York.